# **Dodawanie macierzy**

Napisz program, który doda do siebie dwie macierze.

### **Input**

W pierwszym wierszu liczba określająca ilość zestawów danych.

Każdy zestaw składa się z następujących danych:

W pierwszej linii dwie liczby określające rozmiar macierzy (1 < a, b < 100)

Następnie wczytanie pierwszej macierzy:

Następnie *a* wierszy. Każdy wiersz składa się z *b* liczb.

I analogicznie wczytanie drugiej macierzy.

## **Output**

Suma podanych macierzy wyświetlona w takiej formie jak macierze są wczytywane

## **Example**

#### **Input:**

#### **Output:**

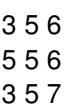